## Introducion to JuliaReport

This a sample Julia noweb document that can be executed using JuliaReport. Output from code chunks and Winston plots will be included in the weaved document. You also need to install Pweave from Github in order to use JuliaReport.

This documented can be turned into Pandoc markdown with captured result from Julia prompt.

```
using JuliaReport
weave(Pkg.dir("JuliaReport","examples","winston_sample.mdw"), plotlib="Winston")
```

## Terminal chunk

```
julia> x = 1:10
1:10
julia> d = {"juliareport" => "testing"}
Dict{Any,Any} with 1 entry:
    "juliareport" => "testing"
julia> y = [2, 4, 8]
3-element Array{Int64,1}:
2
4
8
```

## Capturing figures

The figures and code can be included in the output.

```
using Winston
figure()
t = linspace(0, 2*pi, 100)
plot(t, sinc(t))
xlabel("x")
ylabel("sinc(x)")
```

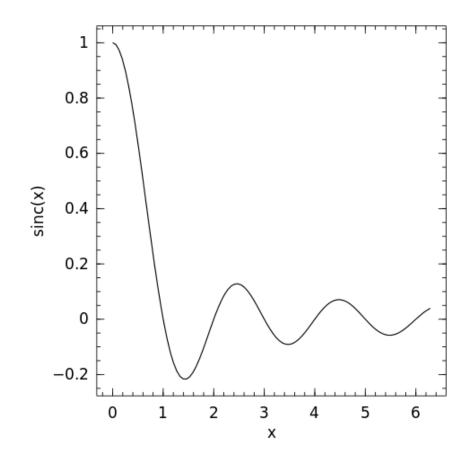

You can also include a plot with caption and hide the code:

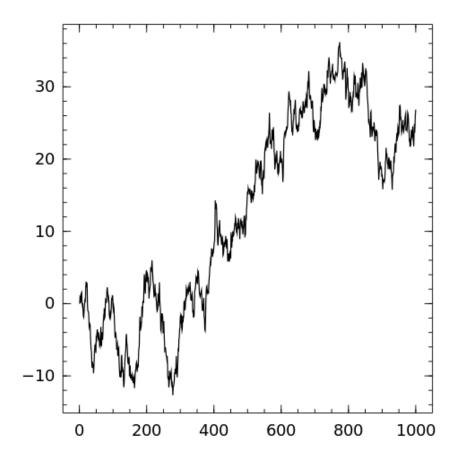

Figure 1: Random walk.